Question [Yone Moreno](https://community.intersystems.com/user/yone-moreno) · Mar 5, 2020

## Sending HTTP requests to store special characters

We would like to be able to store accented characters into an API.

Currently our Rest Operation is the following:

```
Class Operaciones.REST.NotificacionesPUSH.CrearNotificacion Extends EnsLib.REST.Operation
{ Parameter INVOCATION = "Queue"; Method CrearNotificacion(pRequest As 
Mensajes.Request.NotificacionesPUSH.CrearNotificacion, pResponse As 
Mensajes.Response.NotificacionesPUSH.CrearNotificacion) As %Library.Status
{
Set body = {
   "app_id": (pRequestidApp),
   "headings": {"en":(pRequest.notificacion.titulo),"es":(pRequest.notificacion.titulo)},
   "subtitle": {"en":(pRequest.notificacion.subtitulo),"es":(pRequest.notificacion.subtitulo)},
   "contents": {"en":(pRequest.notificacion.mensaje),"es":(pRequest.notificacion.mensaje)},
    "data":(^data),
    "include_player_ids": (^idsDispositivos)
}
set httpRequest = \##class(%NetHttpRequest).%New()
set \text{Response} = #t \text{class}(% Net HttpResponse). % New()
set httpRequest.Server = "onesignal.com"
set httpRequest.ContentType = "application/son"
set httpRequest Authorization = "Basic
"_##class(Util.TablasMaestras).getValorMaestra(
"NOTIFICACIONESPUSH.PARAMETRIZACIONES","ONESIGNAL_APIKEY_SCS")
set httpRequest.Https = 1 set httpRequest.SSLConfiguration = "Certificado SCS"
set dataObject = ##class(%DynamicObject).%FromJSON(body.data)
set body.data = dataObject $$$LOGINFO("body.'include_player_ids': "_body."include_player_ids")
set idsDispositivosObject = ##class(%DynamicObject).%FromJSON(body."include_player_ids")
set body."include_player_ids" = idsDispositivosObject //set status =
Do httpRequestEntityBody.Write(body.%ToJSON()) while(httpRequestEntityBody.AtEnd=0){
set linea = httpRequestEntityBody.Read()
}
```

```
$$$LOGINFO("linea: "_linea)
```

```
"https://onesignal.com/api/v1/notifications") set tResponse = httpRequest.
HttpResponse
if $$$ISERR(tSC){
$$$ThrowOnError(tSC)
}
if (IResponse.Data.AtEnd = 0)\{set linea = tResponse.Data.Read()
} set pResponse = ##class(Mensajes.Response.NotificacionesPUSH.CrearNotificacion).%New()
do pResponse.informacion.Write(linea) Quit pResponse
} XData MessageMap
{
<MapItems>
  <MapItem MessageType="Mensajes.Request.NotificacionesPUSH.CrearNotificacion">
   <Method>CrearNotificacion</Method>
 <MapItem>
</MapItems>
} }
```
We have read:

[https://community.intersystems.com/post/managing-utf-8-characters-databa...](https://community.intersystems.com/post/managing-utf-8-characters-database-rest-application)

[https://docs.intersystems.com/irislatest/csp/docbook/DocBook.UI.Page.cls...](https://docs.intersystems.com/irislatest/csp/docbook/DocBook.UI.Page.cls?KEY=EHTTP_outbound)

[https://docs.intersystems.com/irislatest/csp/docbook/DocBook.UI.Page.cls...](https://docs.intersystems.com/irislatest/csp/docbook/DocBook.UI.Page.cls?KEY=GNET_http)

We have tried to use:

set httpRequestContentType = "application/json;charset=utf-8"

do httpRequestSetHeader("Content-Type","application/son; charset=utf-8")

set httpRequest ContentCharset = "utf-8"

And even we tried to convert the headings itself.

//"headings": {"en":(\$ZCONVERT(pRequest.notificacion.titulo,"O","UTF8")),"es":(pRequest.notificacion.titulo)},

//"headings": {"en":(\$ZCONVERT(pRequest.notificacion.titulo,"I","UTF8")),"es":(pRequest.notificacion.titulo)},

Currently we see that our operation's LOGINFO let's us see that the JSON contains the accented character, in this case an "'ó"

Texto:

linea: {"app\_id": ● [-3] ["contents":{"en":"Aqui el contenido del mensaje si aplicase","es":"Cita Atención Primaria","subtitle":{"en":"C.P.<br>|SORA","es":"C.P. ISORA"},"contents":{"en":"Aqui el contenido del mensaje si apli

However when we view the notification stored in the API it shows as a strange character:

```
converted , e,
"data" \{"centro" "C.P. ISORA".
    "fecha" "yyy/mm/dd"
    "hora": "hh:mm"
    "profesional" "nombre del profesional".
    "nomUsuario". "nombre de usuario".
    "codcita": "idCita",
    "sepuedeborrar" "1"
у,
"delayed_option": null,
"delivery_time_of_day"; null,
"ennoned" 0
"excluded_segments": [],
"failed" 0
"firefox_icon" null,
"global_image" null,
"headings" \{"en" "Cita Atencion Primaria".
    "es": "Cita Atencion Primaria"
Ъ.
"id": "9232f810-88e2-4771-acc6-d7d0fdccbf37",
"include player ids": [
    "114a63e3-1da9-40fa-a3ec-e6677466e11a"
J,
"include external user ids"; null,
"included_segments": [],
"thread_id" null,
"ios_badgeCount": null,
"ios badgeType" null.
"ios_category" null.
"ios_sound" null,
"apns alert" null
"isAdm" false
"isAndroid" false,
"isChrome": false,
"isChromeWeb" false
"isAlexa" false
"isFirefox" false
"isIos" true
"isSafari" false.
"isWP" false.
```
Besides we have checked that if we send a create notification request dirctly from SoapUI, it is been stored with strange characters too:

```
converted or
"data" {
    "centro" "C.P. ISORA",
    "fecha" "yyy/mm/dd",
    "hora": "hh:mm"
    "profesional": "nombre del profesional",
   "nomUsuario". "nombre de usuario".
   "codcita" "idCita",
    "sepuedeborrar" "1"
},
"delayed_option": null,
"delivery_time_of_day" null,
"ennoned" 0
"excluded_segments": [],
"failed": 0,
"firefox_icon" null
"global_image": null,
"headings" \{"en": "Cita Atencion Primaria".
    "es": "Cita Atencion Primaria"
Ъ.
"id": "9232f810-88e2-4771-acc6-d7d0fdccbf37",
"include_player_ids": [
   "114a63e3-1da9-40fa-a3ec-e6677466e11a"
J,
"include_external_user_ids" null,
"included_segments": [],
"thread id" null.
"ios_badgeCount" null.
"ios_badgeType" null,
"ios_category" null.
"ios_sound" null,
"apns_alert" null,
"isAdm" false.
"isAndroid": false,
"isChrome": false.
"isChromeWeb" false,
"isAlexa" false
"isFirefox" false
"isIos" true
"isSafari" false
"isWP" false.
```

```
--> However if we set the Encoding to UTF-8 in SoapUI, it is being stored correctly:
```
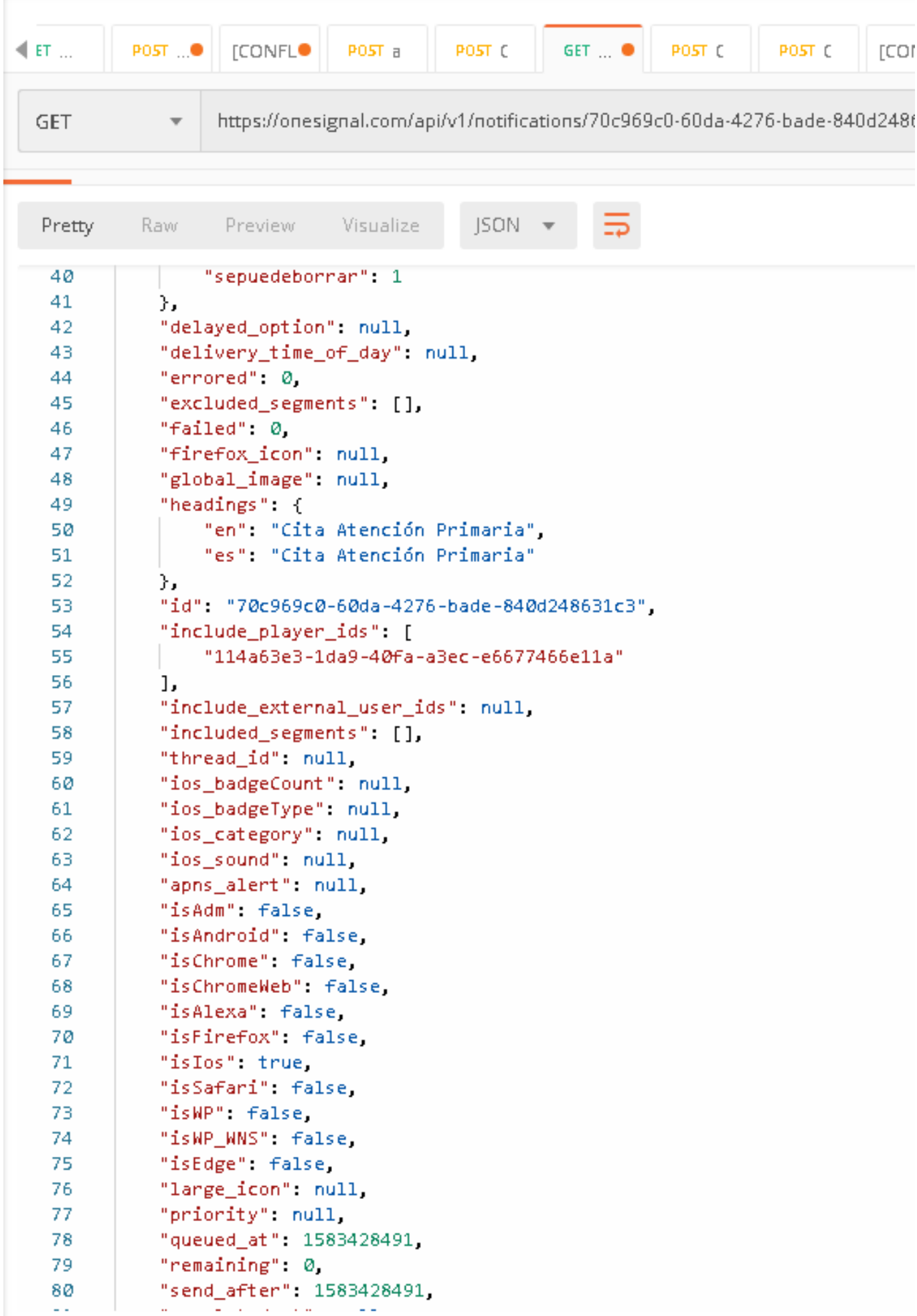

So then, we would like to change the charset to utf-8 in Ensemble.

If we try:

do httpRequest.SetHeader("Content-Type","application/json; charset=utf-8")

The API does not recognize the Content-Type: application/son

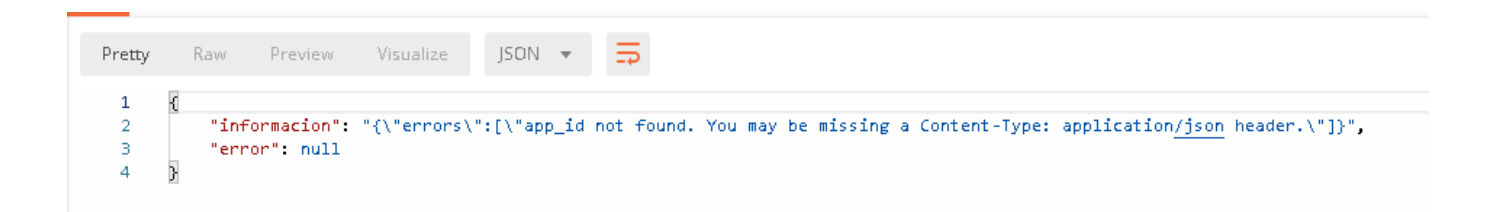

We have also read:

https://stackoverflow.com/questions/17154967/s-content-encoding-being-s...

How could we send HTTP requests to store special characters

## [#ObjectScript](https://community.intersystems.com/tags/objectscript) [#Atelier](https://community.intersystems.com/tags/atelier)

Source URL: https://community.intersystems.com/post/sending-http-requests-store-specialcharacters%E2%80%BD